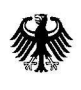

Bundeskanzleramt,<sup>11012</sup> Berlin

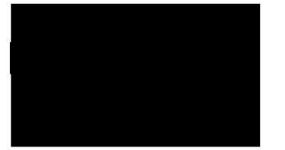

Referat 131 Angelegenheiten des Bundesministeriums der Justiz und für Verbraucherschutz, Justiziariat, IFG-Koordination

HAUSANSCHRIFT Willy-Brandt-Straße 1, <sup>10557</sup> Berlin POSTANSCHRIFT 1101Z Berlin

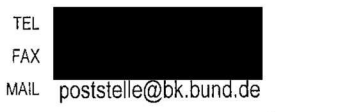

Berlin,  $\mathcal{G}$  Januar 2020

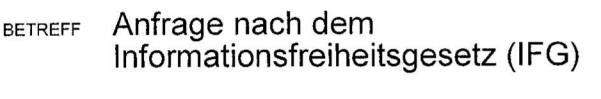

- AZ 13 IFG - 02814 - In 2020 / NA 003
- BEZUG Ihre Anfrage vom 4. Januar 2020

 $Sehr$ 

ich habe Ihre E-Mail vom 4. Januar 2020 erhalten. Sie beantragendarin u.a. auf der Grundlage des Informationsfreiheitsgesetzes (IFG):

"Bitte senden Sie mir Folgendes zu:

Alle Ihnen vorliegenden Gutachten bezüglich der Möglichkeit Edward Snowden in der Bundesrepublik Deutschland Asyl zu gewähren."

Das Bundeskanzleramt bemüht sich, Ihre Anfrage schnellstmöglich zu beantworten. Grundsätzlich erfolgt dies entsprechend der gesetzlichen Vorgaben innerhalb eines Monats. Vereinzelt kann die Bearbeitung länger dauern, insbesondere wenn sehr umfangreiches Material gesichtet und geprüft werden muss, sowie Dritte zu beteiligen sind, zu denen sich persönliche Daten in den Unterlagen befinden.

Zudem weise ich darauf hin, dass je nach Arbeitsaufwand für die Bearbeitung Ihrer IFG-Anfrage Kosten entstehen können. Einzelheiten regelt hier die Informationsgebührenverordnung (IFGGebV), die Sie im Internet unter http://bundesrecht.juris.de/ifggebv/index.html einsehen können und nach der die Übersendung von Dokumenten keine gebührenfreie einfache Auskunft darstellt.

Mit freundlichen Grüßen Im Auftrag

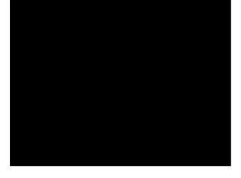

## Hinweis:

Bei der Bearbeitung Ihres Anliegens wurden bzw. werden von Ihnen personenbezogene Daten verarbeitet. Welche Daten zu welchem Zweck und auf welcher Grundlage verarbeitet werden, ist abhängig von Ihrem Anliegen und den konkreten Umständen. Weitere Informationen hierzu und über Ihre Betroffenenrechte finden Sie in den Datenschutzhinweisen auf der Internetseite des Bundeskanzleramtes unter www.bundesregierung.de/bundeskanzleramt-DSH.